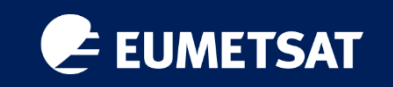

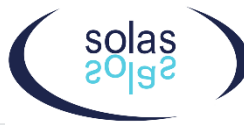

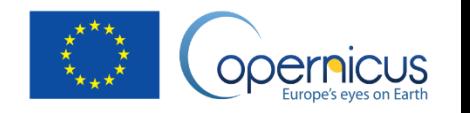

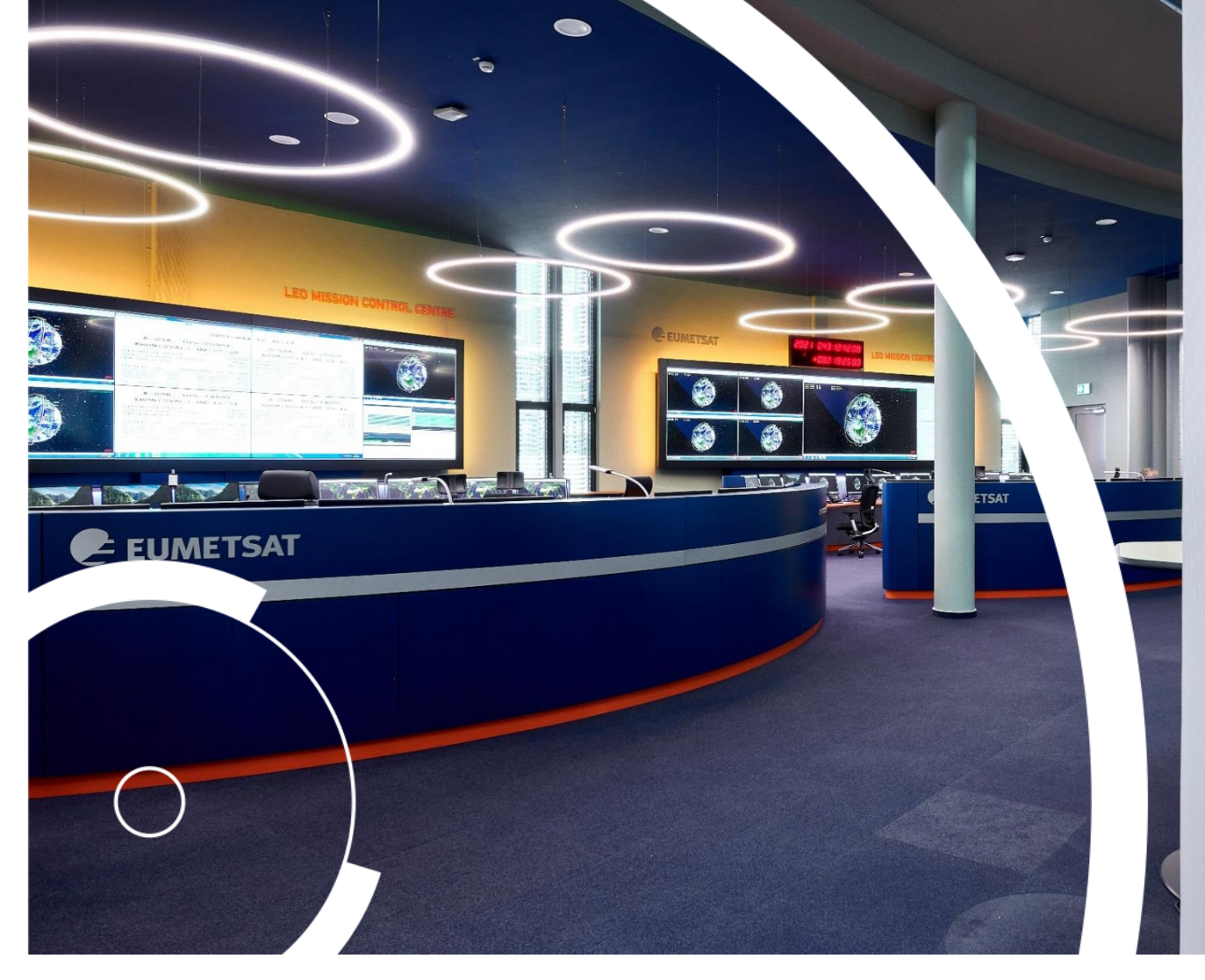

## EUMETSAT data access for ocean-atmosphere applications

Hayley Evers-King , Christine Traeger-Chatterjee, Federico Fierli, Julia Wagemann, Oliver Clements, Ben Loveday *EUMETSAT* 

*Remote Sensing for Ocean-Atmosphere Interactions Studies and Applications Workshop 2 nd December 2021*

### EUMETSAT Current Copernicus Data Access

#### EUMETSAT offers a range of data discovery and delivery mechanisms

Single sign on registration for online services at [https://eoportal.eumetsat.int](https://eoportal.eumetsat.int/)

For information on which products are available via which services, visit https://navigator.eumetsat.int

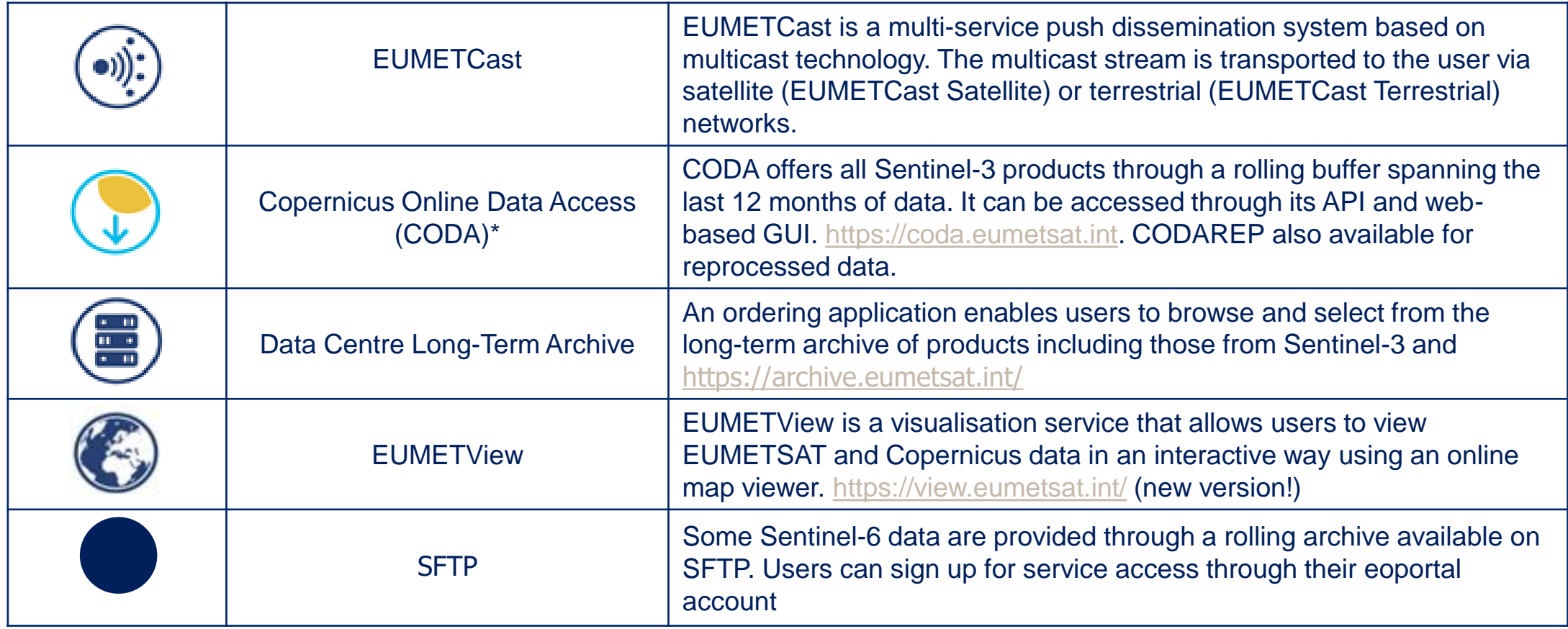

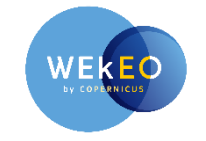

**Sentinel-3 data is also available via the Copernicus DIAS services, including WEkEO**

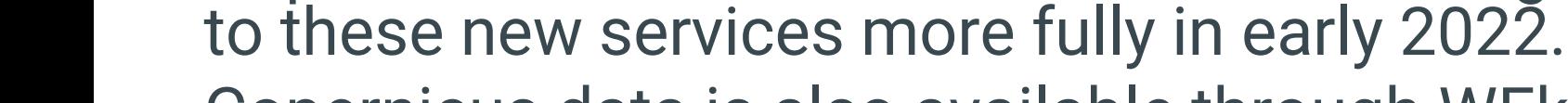

- Copernicus data is also available through WEkEO, alongside cloud computing resources.
- A lot of EUMETSAT data already available • Copernicus and SAF data will start to be integrated in
- 
- API access! See:

• EUMETSAT is transitioning to suite of new data

- 
- 
- services
	- Data Store
		-
		- Data Tailor (stand-alone and web)
		- New EUMETView

New Data Access

<https://gitlab.eumetsat.int/eumetlab/data-services>

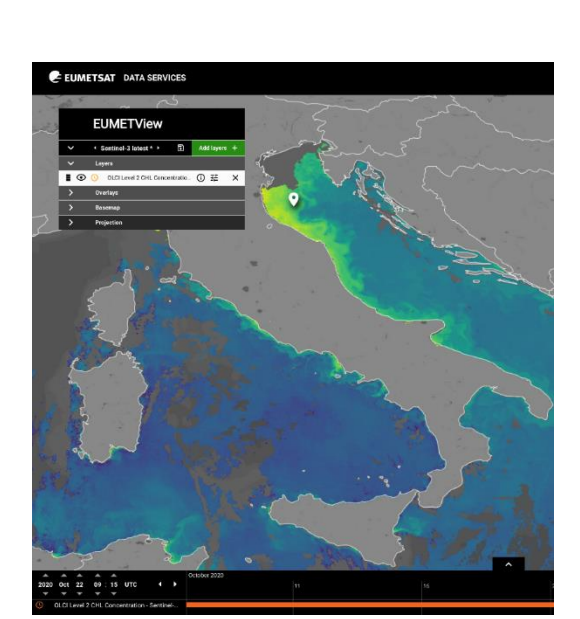

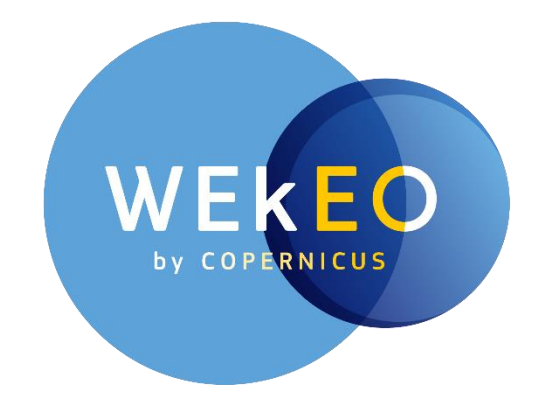

# Code and data handling environments

- Jupyter Notebooks: Intuitive way to interact with python code
- Drive users to discover data:
	- Sentinels, CMEMS, CAMS, EFFIS
	- Supporting datasets (AC-SAF, ERA5)
- Used in training and made available for self-paced learning and reuse.
- Wide array of topics (and growing!)
	- Data access, processing tools, tutorials on atmosphere and marine applications.
- Available (with other code tools) on: <https://gitlab.eumetsat.int/eumetlab/>
- Deployed in EUMETSAT training hub and WEkEO for training courses – open to collaboration!

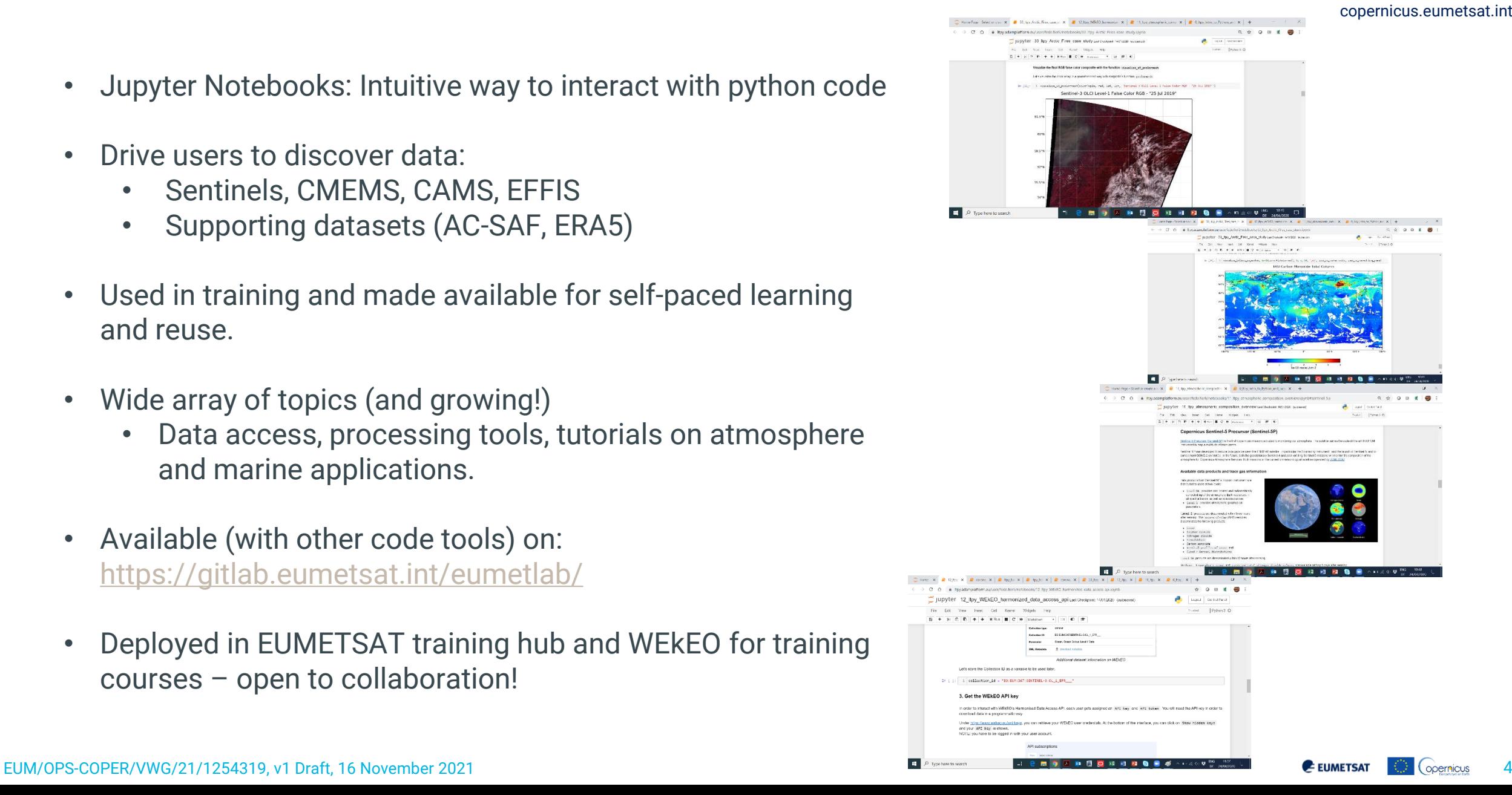

## Further information and support on using EUMETSAT data

copernicus.eumetsat.int

- EUMETSAT website [www.eumetsat.int](http://www.eumetsat.int/)
- Twitter: @eumetsat, @eumetsat\_users
- Helpdesk email: ops@eumetsat.int
- New knowledge base for user support (in development): <https://eumetsatspace.atlassian.net/wiki/spaces/EUM/overview>
- Training:
	- Visit [https://training.eumetsat.int](https://training.eumetsat.int/) for courses
	- email: [copernicus.training@eumetsat.int](mailto:copernicus.training@eumetsat.int)
- Copernicus MOOCs
	- [www.atmospheremooc.org](http://www.atmospheremooc.org/)
	- [www.oceansfromspace.org](http://www.oceansfromspace.org/)
- EUMETSAT YOUTUBE: [www.youtube.com/user/EUMETSAT1/featured](http://www.youtube.com/user/EUMETSAT1/featured)
- Science stories**:** <https://scienceblog.eumetsat.int/>
- Copernicus Podcasts: https://audioboom.com/channels/5011622

• Python Jupyter Notebook examples from myself and Julia Wagemann.

• Notebooks are available at: https://bit.ly/3D6IW10